$<<$   $CAD$   $>>$ 

, tushu007.com

 $<<$   $CAD$   $>>$ 

- 13 ISBN 9787308098243
- 10 ISBN 7308098249

出版时间:2012-5

页数:299

字数:468000

extended by PDF and the PDF

http://www.tushu007.com

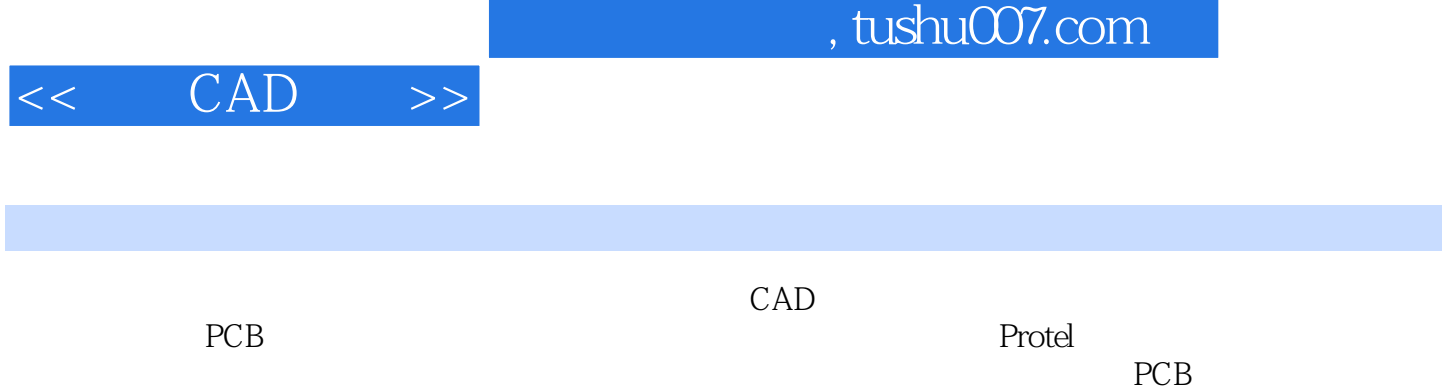

强调与实际相结合,通过实际制作PCB板使学生理解和掌握电子CAD技术课程的教学内容。

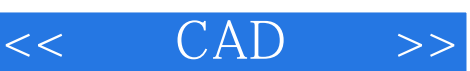

, tushu007.com

PCB

Protel DXP Protel DXP

Schematic.Schdoc

Protel

PCB PCB PCB

PCB

OTL

 $PCB$ 

PCB

PCB PCB

PCB

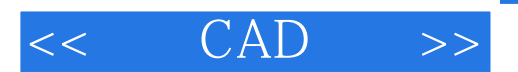

PCB PCB PC<sub>B</sub> PCB

 $\,$  IC  $\,$   $\,$  PCB  $\,$ IC Secondary and the secondary secondary secondary second second second second second second second second second second second second second second second second second second second second second second second second sec

> $PCB$  $PCB$

Protel DXP Protel DXP

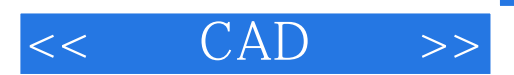

本站所提供下载的PDF图书仅提供预览和简介,请支持正版图书。

更多资源请访问:http://www.tushu007.com